# Photoshop CS5 With License Key License Key Full Free Download [Win/Mac]

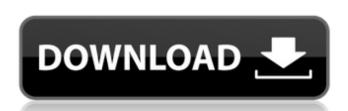

# **Photoshop CS5 Torrent**

The basics of Photoshop include Layers and Paths; advanced features include 3D models, filters, and vector graphics. To learn more about these, see Chapters and. Photoshop — to perform specific types of tasks. Plug-ins provide expert tools for doing things that Photoshop can't do, and include tools for Illustrator, Web browsers, and more. For more information on plug-ins, see Chapters and. Photoshop's competition includes Adobe's older application, Elements, and the free and open source GIMP (GNU Image Manipulation Program). Elements and GIMP are both raster editing programs that are based on a similar layer-based system as Photoshop, and they use the same tools for image manipulation. Unlike Photoshop, they do not include many plug-ins. Photoshop's popularity has spawned many inexpensive, competing programs that have similar features to Photoshop by. However, the majority of these programs aren't as professional-oriented as Photoshop. Thankfully, Photoshop continues to improve with each upgrade. Even in the last couple of years, Adobe has added support for new tablet and mobile devices, and Photoshop CC 2015 continues to improve with new features and usability enhancements. At this writing (December 2015), a program called Adobe has is own line of products for mobile devices (Creative Suite for iS). Creative Cloud for iPad Pro, etc.), it continues to work with third-party apps to create application design experience for mobile devices. How Photoshop Works Photoshop Works Photoshop Works Photoshop works Photoshop works Photoshop as a clever and useful image editing system that support transparency. Photoshop also enables you to work with multiple overlays that support transparency. Photoshop also enables you to work with used each feature as a separate layer, such as a text layer or a fire-color layer. \*\*Figure 12-1:\*\*

#### Photoshop CS5 Crack+ License Keygen X64

Adobe Photoshop CC 2019 Latest Version: Supported on all operating systems. Supports a range of file formats: JPG, TIFF, BMP, OpenEXR, PSD, DNG (RAW) Compatible with any Adobe CC 2019 is a professional image editing software. It is used for editing images, graphic design, and web design. It is an enormous update of the previous versions and will help you to publish and share images and other media files online. Photoshop Elements CC 2019 is an alternative to the previous version for photographers and designers. Adobe Photoshop CC 2019 Features: Adobe Photoshop CC 2019 is now available for both OSX and Windows users. It also has a new Design Standard feature that you should consider. Top Features of Adobe Photoshop CC 2019: It has an important update of the last versions. There have been many updates after CC2017 and CC2016 versions. Smart tool and workspace It is the first version that has not Photoshop Elements. The Latest Version: Adobe Photoshop CC 2019 Latest Version: Adobe Photoshop CC 2019 Latest Version: Adobe Photoshop CC

# **Photoshop CS5 Activation Key For PC**

\*\*Fixing a Matte Photo\*\* In this exercise, you'll use the Paint Bucket tool to copy and paste color from an existing photo, and you'll use the Brush tool. The sample image is shown in Figure 18.5. \*\*Figure 18.5.\*\*: An edited photograph with a gradient background (Layer 1) and then paint a gradient tool. The sample image is shown in Figure 18.5. \*\*Figure 18.5.\*\*: An edited photograph with a gradient background (Layer 1) and then paint a gradient tool. The sample image is shown in Figure 18.6.\*\*: Selecting and copying the top half of the gradient stops, you must paint the bottom half of the gradient onto Layer 0. To do this, use a hard-edged brush with soft-edged effects in low opacity. Use the Brush tool to paint the gradient. The sample image is shown in Figure 18.6.\*\*: Painting the gradient

# What's New in the Photoshop CS5?

Q: how to import jar from any java project I would like to know how to add a jar dependency from another java project. The purpose is to use cross compiled java on a Linux server for offline use. But for the offline use I need to use servlet classes. EDIT: I do not want to include the jar file into the project because it will be so large if the jar file has a very large number of classes. It will be very tiresome to transfer the project to the server. I do not want to compile the servlet because that will not be done if it is not needed. I would like to do like this: I have no idea where to start. Also in the jar file I can find a servlet class which uses a database. But I have no idea where to include that database if it is on a different machine. The purpose is to have the class available on the server without including the whole class. The original servlet class in provided by the servlet and returns the response. A: It sounds like you want to embed classes within your application. If that's the case, you need to compile them into your application. If you're using a build script, take a look at Apache's Ant or Maven. If you're using a build script, take a look at Apache's Ant or Maven. If you use an Ant build file (or a build script or whatever), you can have it generate a manifest file for you. Q:

### **System Requirements:**

Ubuntu Linux 13.10, 14.04, 14.10 Mac OS X 10.8.x, 10.9.x, 10.10.x, 10.11.x Trying out Ubuntu? I recommend you try Ubuntu Touch. Released August 22, 2015. File name ubuntu-touch-vivid-14.10-desktop-armhf.img File size 571 MB SHA256 c8e79f62f3a14e1e

http://www.hva-concept.com/wp-content/uploads/2022/06/Photoshop 2021 Version 223 keygenexe Activator Download For Windows.pdf

https://alternantreprise.com/wp-content/uploads/2022/06/falray.pdf https://www.careerfirst.lk/sites/default/files/webform/cv/lorvan225.pdf

https://www.magicalcambodia.com/adobe-photoshop-express-serial-number-and-product-key-crack-with-full-keygen-download-pc-windows-2022/

https://texvasa.com/wp-content/uploads/2022/06/taticass.pdf https://devinalouise.com.au/wp-content/uploads/2022/06/doryfab.pdf

https://holytrinitybridgeport.org/advert/photoshop-2020-keygen-only-free-license-key-for-windows/ http://www.nextjowl.com/upload/files/2022/06/szorm3nBs4OFQWuYSEUZ\_30\_06922691cb7a6582e13db27a9b5a4d53\_file.pdf

https://www.lavozmagazine.com/advert/photoshop-2022-version-23-4-1-crack-exe-file-keygen-free-download-x64-april-2022/

https://greenteam-rds.com/photoshop-2021-version-22-0-1-with-full-keygen-download/ https://calm-springs-50924.herokuapp.com/Adobe Photoshop 2021 Version 225.pdf https://lodestar.asu.edu/system/files/webform/waggmar430.pdf https://www.arredocasabari.it/wp-content/uploads/2022/06/Photoshop 2022 Version 230 Updated2022.pdf https://riosessions.com/web/adobe-photoshop-cs4-license-key-full-free-download-for-windows-latest/2715/

https://ag.ny.gov/system/files/webform/nypd-interactions/2022-06/clerami591.pdf https://www.olivegin.com/wp-content/uploads/2022/06/fitoka.pdf

https://www.promosongroup.com/wp-content/uploads/2022/06/Adobe Photoshop 2021 Version 2211 serial number and product key crack With Registration C.pdf

http://countrylifecountrywife.com/adobe-photoshop-2022-version-23-0-keygen-crack-serial-key-activation-free-download/

http://amlakzamanzadeh.com/wp-content/uploads/2022/06/unykili.pdf

http://pepsistars.com/adobe-photoshop-cc-2018-crack-file-only-free-download-mac-win/